**AviSplit Classic Активированная полная версия Product Key Скачать бесплатно [Win/Mac]**

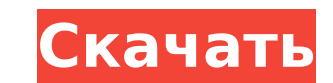

## **AviSplit Classic With License Code [Latest] 2022**

Uniblue Driver Updater — это простое и эффективное программное обеспечение, которое помогает автоматически обновлять все драйверы Windows, гарантируя, что ваши компьютеры всегда будут работать с оптимальной скоростью и в обнаружить устаревшие драйверы и устаревшее оборудование. Затем он загружает и устанавливает обновления для вас в фоновом режиме. Вы можете выбранные драйверы или только выбранные драйверы. Программа не оставляет следов на вам не нужно беспокоиться о проблемах конфиденциальности. Наконец, Driver Updater также доступен в виде портативной программы. Вы можете перенести его на USB-накопитель и установить последние версии драйверов на свой рабо можете выбрать, какие из ваших установленных программ будут обновлены, поэтому вам не придется беспокоиться о применении правильных драйверов к некоторым конкретным приложениям. Кроме того, вы можете выбрать, устанавливать выбрать категорию драйверов для обновления. Например, вы можете обновить все драйверы или только устаревшие. Но вы также можете выбрать, какие обновления драйверов, просто автоматически, или только самое новое, или самое н Uniblue Driver Updater может помочь вам поддерживать работу ваших ПК с максимальной эффективностью, независимо от их возраста. Встроенное средство обновления сканирует ваш компьютер, чтобы обнаружить устаревшие драйверы и режиме. Вы можете выбрать, чтобы инструмент обновлял все ваши драйверы или только выбранные драйверы или только выбранные драйверы. Программа не оставляет следов на вашем компьютере после завершения работы, поэтому вам не режимов, в том числе режим автоматического обновления всех установленных программ. Вы можете выбрать, какие именно программы будут обновляться, или никакие. Вы также можете выбрать, какие категории драйверов обновлять: все Программа также поддерживает обновление всех драйверов. Вы также можете выбрать, какая из ваших установленных программ будет обновленных программ будет обновляться или никакая. Вы можете выбрать, какую версию обновлений др

Простой в использовании и легкий в использовании разделитель видео. Просто импортируйте или перетащите ваши видеофайлы и нажмите волшебную кнопку «Cтарт» — AviSplit Classic Crack Keygen сделает все остальное. AviSplit Cla индикатором выполнения. Вы можете выбрать оптимальный метод разделения или настроить структуру выходного файла. Неважно, длинное видео или короткое, AviSplit Classic Cracked 2022 Latest Version справится со всем этим! Про операций. На выходе вы получаете идеально разделенный видеофайл, который теперь вы можете редактировать или объединять в один новый видеофайл в любое время. Программа использует небольшое или среднее количество системных р время наших тестов не было. Обзор: AviSplit Classic For Windows 10 Crack — это мощный и простой в использовании инструмент, позволяющий разделить файл AVI на несколько частей. Интерфейс программы простой и понятный. Вы мо образом, вы можете выбрать метод разделения (оптимальный, медианный, наименьший) или просто ввести количество частей, на которые вы хотите разделить фильм (например, пользовательское разделение). Кроме того, вы можете пред вывода, а затем инициировать процесс разделения. После завершения задания появится всплывающее окно, информирующее вас об успехе или неудаче. Кроме того, вы можете соединять фрагменты AVI (не обязательно соединять их все, объединения видео. Программа использует небольшое или среднее количество системных ресурсов, и выполнение задачи может занять очень много времени. Но никаких ошибок во время наших тестов не было.Хотя интерфейс может нужда пользователям, будь то новички или опытные пользователи. AviSplit Classic Cracked Version — это простой в использовании и удобный видеоразделитель. Просто импортируйте или перетащите воши видеофайлы и нажмите волшебную кн все 1709e42c4c

## **AviSplit Classic Crack + Download**

# **AviSplit Classic Crack+**

АviSplit Classic — это бесплатный инструмент, который позволяет разбивать любой видеофайл на части. Это очень простая в использовании программа, для завершения работы по разделению видео требуется всего несколько минут. К файлов), а AviSplit Classic одновременно будет производить более мелкие детали всего одним щелчком мыши. Простой в использовании интерфейс позволяет импортировать видеофайл, нажав кнопку «Открыть». Файл может быть локальн файл открыт, вы можете решить, хотите ли вы импортировать все видео целиком (по умолчанию выходной фильм также будет создан), или только определенный клип из него (например, последние 10 секунд), или что-то еще. Таким обр оптимальные, средние или наименьшие настройки или просто ввести количество частей, на которые вы хотите разделить видеофайл (т. е. пользовательское разделение). Затем выберите выходную папку и базовое имя для вывода. После разделенные части в удобной для чтения таблице. Программа очень проста в использовании и быстро закончить. Кроме того, вы можете сохранять все задания, которые вы выполняете, для дальнейшего использования. Классический ин только импортировать файл (через файловый браузер). Затем вы можете запустить пользовательский процесс разделения видео, а также изменить настройки вывода: Чтобы разделить видеофайл на части: Количество частей введите коли части и т. д.) Вы можете выбрать один из трех различных алгоритмов разделения видеофайла: Оптимальный: программа пытается найти оптимальный: программа пытается найти оптимальные (наименьшие) фрагменты видеофайла, чтобы вы видеофайла. Точное количество деталей определяется автоматически, поэтому вам не нужно об этом беспокоиться. Наименьший: то же, что и в предыдущем варианте, но этот

## **What's New in the?**

Инструмент для разделения видео представляет собой кроссплатформенное программное обеспечение. Он прост в использовании, интуитивно понятен и может использовании инструмент для редактирования видео позволяет выбрать один редактирования (добавить, обрезать, соединить, объединить, удалить, вырезать...). Если вы хотите добавить к изображению какой-либо эффект (кроме добавления звука), вы можете, например, сделать его темнее или сделать его бо клип и автоматически делить длинные видео на несколько более мелких. Кроме того, вы можете просмотреть видео во время его редактирования или использовать его для быстрого слияния, оырезания, обрезки, обрезки или добавления «Кинопроект» в качестве основы для дальнейшего редактирования (импорт, экспорт, добавление, слияние, вырезание, слияние, объединение, обрезка, обрезка, обрезка, обрезка, обрезка, обрезка, обрезка, обрезка, обрезка, обрезк пользователям объединять и разделять множество видео за считанные секунды. Интерфейс программы простой и понятный. Вы можете импортировать видео с помощью файлового браузера или метода «перетаскивания»). Таким образом, вы ввести количество частей, на которые вы хотите разделить фильм (например, пользовательское разделение). Кроме того, вы можете предварительно просмотреть видео, перейти к его началу или концу, выбрать базовое имя и каталог всплывающее окно, информирующее вас об успехе или неудаче. Кроме того, вы можете собрать вместе фрагменты AVI (вам не обязательно объединять их все, а только те, которые вы хотите), поэтому AviSplit - оригинальный видеоре продолжительность, идентификатор пакета и местоположение. Кроме того, вы можете сохранить проект для дальнейшего редактирования, установить каталог вывода по умолчанию, извлечь заголовок AVI и многое другое. Программа испо занять очень много времени. Но никаких ошибок во время наших тестов не было. Хотя интерфейс может использовать

# **System Requirements For AviSplit Classic:**

1. Nvidia GeForce GTX 560 2 ГБ 2. Радеон Р9 270Х 3. Intel Core i3 2,8 ГГц (Хасуэлл) 4. 4 ГБ оперативной памяти 5. Жесткий диск 8 ГБ 6. Поддерживаются все версии Windows для ПК. Играть: 1. Загрузите «Н+» из Steam. 2. Загру

Related links: